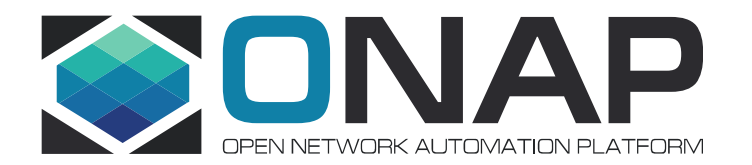

## ONAP Benchmark Project Progress November 21st, 2018

## Progress(VCPE)

## **Following error occurs randomly when instantiate vBRG concurrently:**

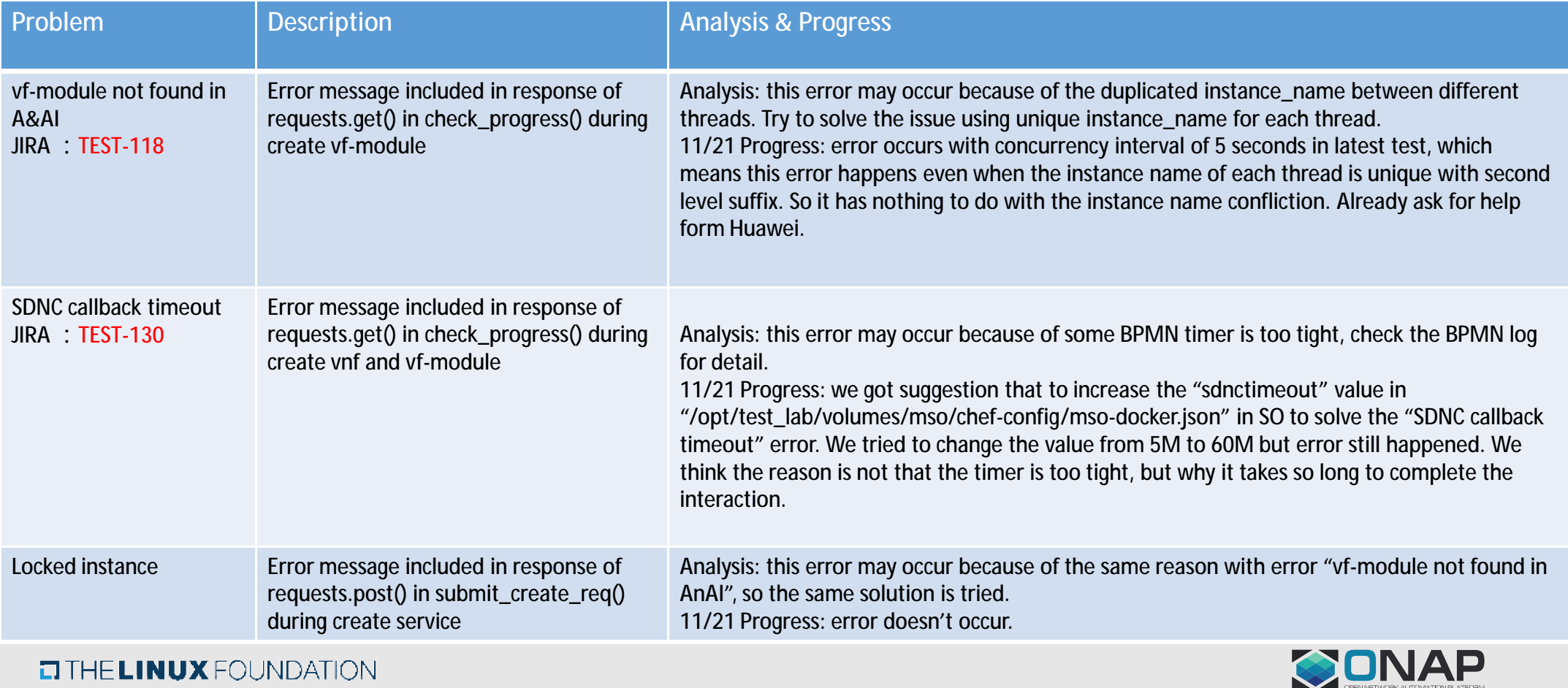

## Progress (VCPE)

**Following error occurs randomly when instantiate vBRG concurrently:**

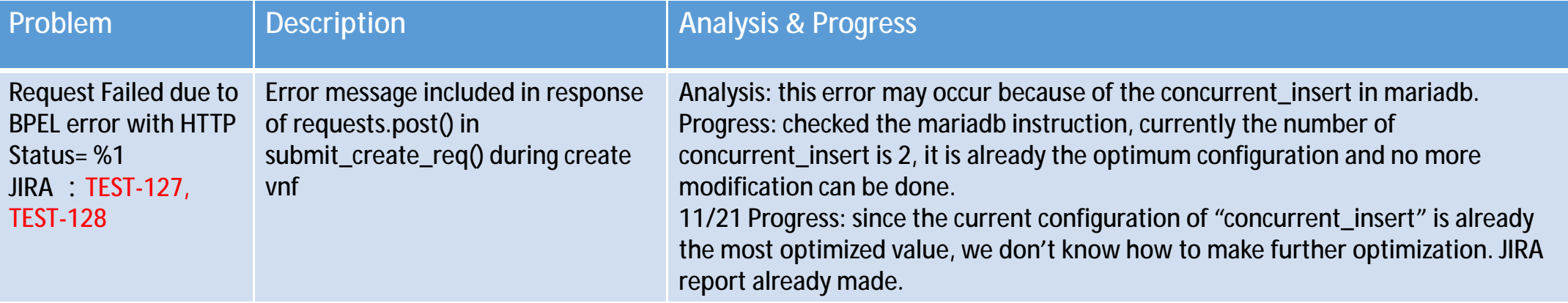

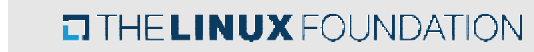

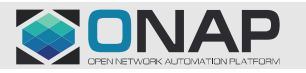

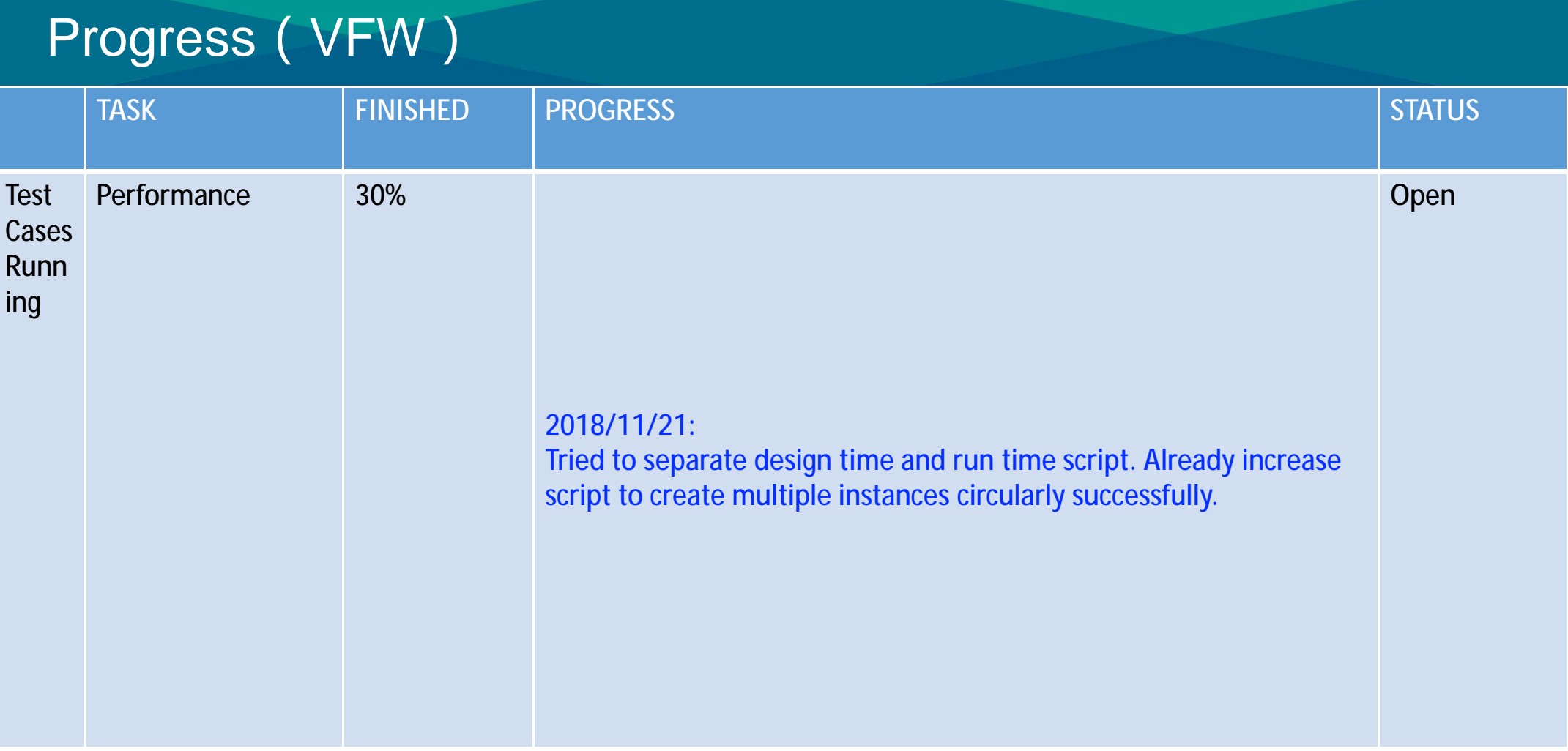

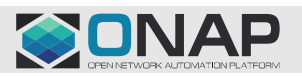

**EITHELINUX FOUNDATION** 

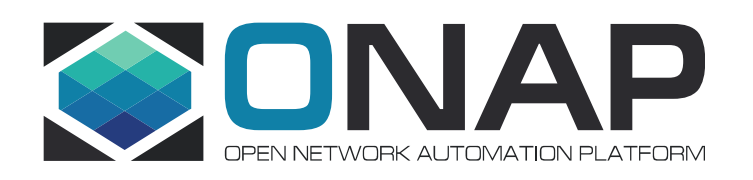

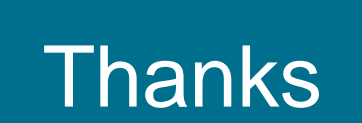